Ilia A. Solov'yov, Gennady Sushko, Alexey Verkhovtsev, Andrey Korol and Andrey V. Solov'yov

## **MBN Explorer and MBN Studio Tutorials**

Version 3.0

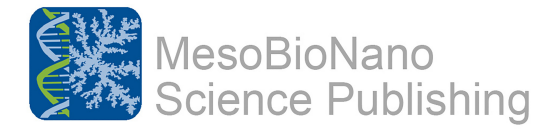

Ilia A. Solov'yov Gennady Sushko Department of Physics, Chemistry and Pharmacy MBN Research Center gGmbH University of Southern Denmark Frankfurt, Germany Odense, Denmark ...

Alexey Verkhovtsev Andrey Korol MBN Research Center gGmbH MBN Research Center gGmbH Frankfurt, Germany Frankfurt, Germany

Andrey V. Solov'yov MBN Research Center gGmbH Frankfurt, Germany

MesoBioNano Science Publishing © MBN Research Center gGmbH 2017. All rights reserved.

This book is subject to a copyright agreement, where the Publisher reserves the rights of translation, copying, reprinting, advertising and reproduction of the whole book or its parts by physical, electronic or similar methodology developed by today or hereafter.

The use of specific and general terms, abbreviates, descriptive and registered names, trade and service marks, included in this book does not imply that such names are exempt from the relevant protective laws and regulations and therefore free for general use. The responsibility to inquire about such possibility is with the individual customer.

The information provided in this book is true and accurate to the best knowledge of the publisher and the authors at the date of the publication. The publisher and the authors do not provide any warranty with respect to the material contained in this book or for any error or omissions that may have been made. The publisher and the authors do not take responsibility for any damages related to the use of the material contained in this book. The publisher remains neutral with regard to any jurisdictional claims in published maps and institutional affiliations.

The registered company is MBN Research Center gGmbH. The company address is Altenhöferallee 3, 60438 Frankfurt am Main, Germany.

## **Preface**

This book describes the practical exercises with MesoBioNano (MBN) Explorer and MBN STUDIO software packages introducing and illustrating a broad range of applications of the software in various fields. The standard and unique algorithms for molecular and Monte Carlo dynamics and for optimisation of complex molecular systems are introduced and explained in details invoking illustrative case studies.

MBN Explorer is a multi-purpose software package for advanced multiscale simulations of complex molecular structure and dynamics. It has many unique features and a wide range of applications in Physics, Chemistry, Biology, Materials Science, and Industry. A broad variety of algorithms and interatomic potentials implemented in the program allow simulations of structure and dynamics of a broad range of systems with the sizes from the atomic up to the mesoscopic scales. MBN Explorer is available for Windows, Linux, and macOS. It is fully parallelised and can be exploited on computer clusters and supercomputers.

MBN Studio is a special multi-task software toolkit with a graphical user interface for MBN Explorer. It helps setting up calculations with MBN Explorer, monitoring their progress and examining the calculation results. The graphical utility enables to visualise selected inputs and outputs. A number of built-in tools allow for the calculation and analysis of specific systems' characteristics. A special modelling plug-in allows constructing a large variety of molecular systems built of arbitrary atomic and molecular constituents.

MBN Explorer and MBN Studio are being developed and distributed by MBN Research Center, www.mbnresearch.com, which organises hands-on tutorials for the software, user's workshops and conferences.

The use of MBN EXPLORER and MBN STUDIO for non-commercial purpose is granted through low pri[ce academic licenses. T](www.mbnresearch.com)his licensing agreement is restricted to Universities and Research Centers aiming for scientific publication of their results. Reference to MBN EXPLORER and MBN STUDIO in reports, publications, or communication mentioning research results obtained with the use of MBN EXPLORER and MBN STUDIO is required. All details about terms and conditions are available on www.mbnresearch.com

Accessible individual and multi-users license agreements are also offered for commercial exploitation of MBN EXPLORER and MBN STUDIO.

[Purchased license right](www.mbnresearch.com)s provide access to

- MBN EXPLORER and MBN STUDIO software and its updates,
- MBN EXPLORER and MBN STUDIO documentation package,
- MBN EXPLORER and MBN STUDIO user's workshops.

Special packages including education, dedicated hands-on training and helpdesk are also available. Contact us or visit our website www.mbnresearch.com for more details.

## **Contents**

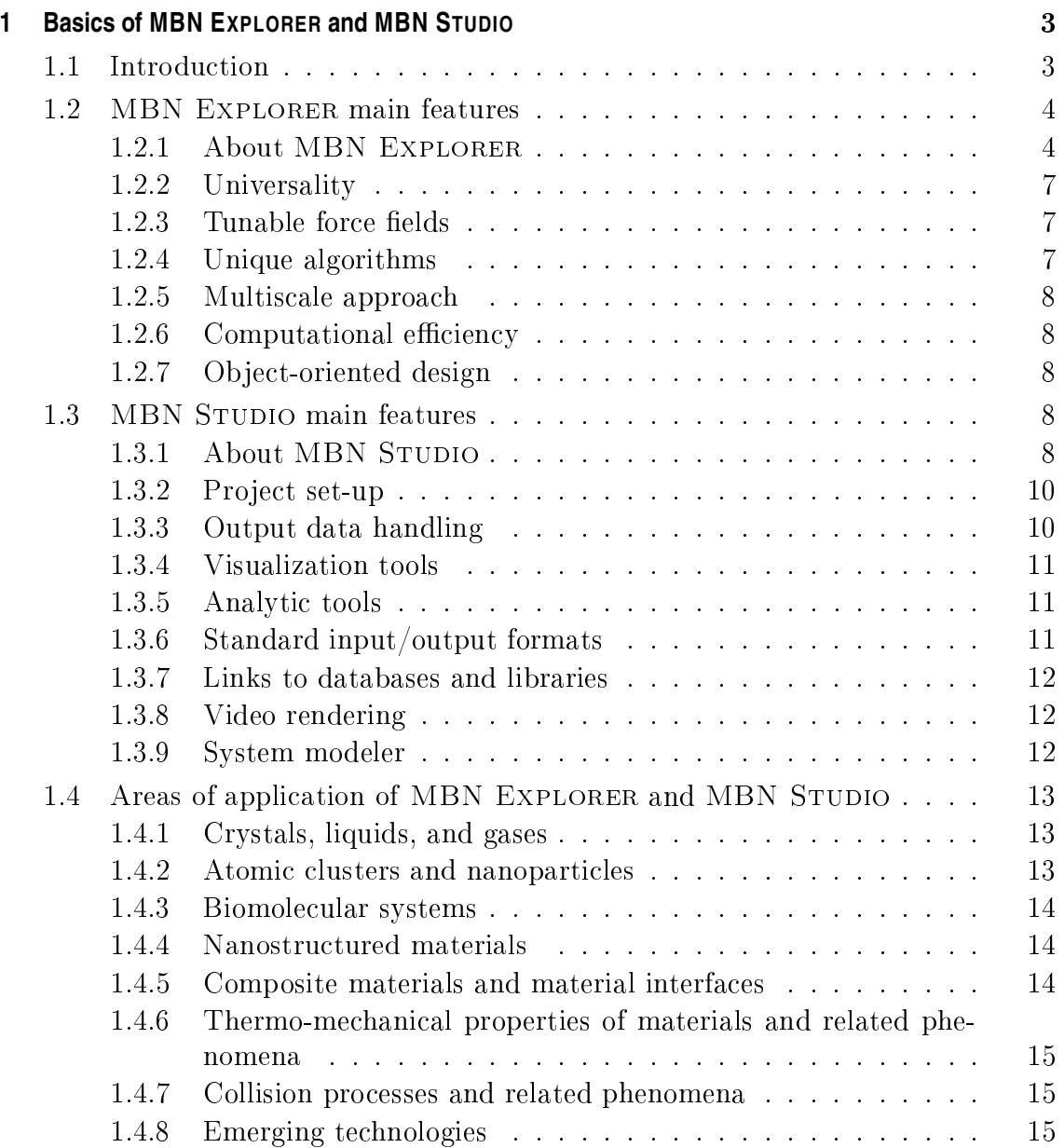

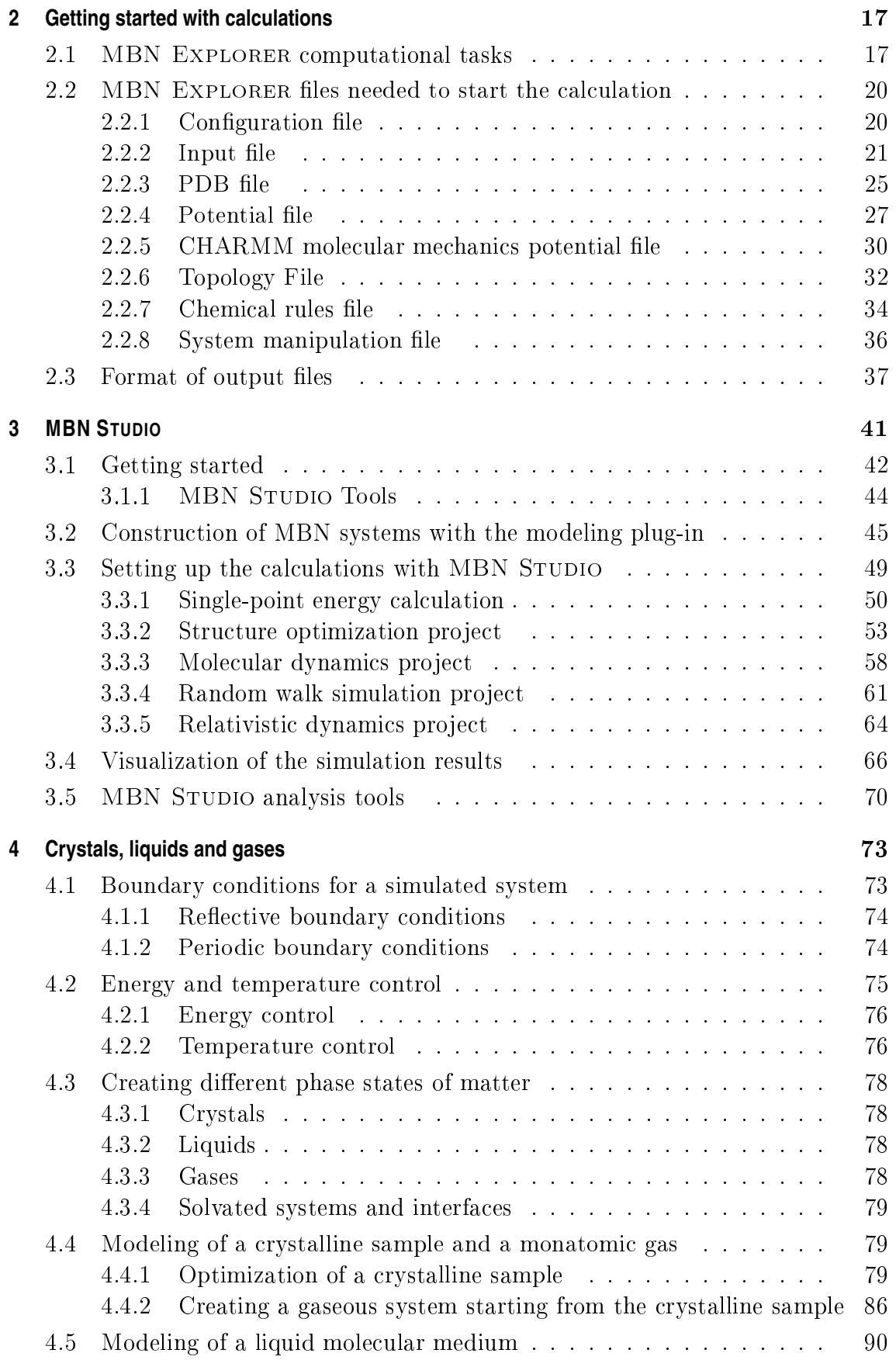

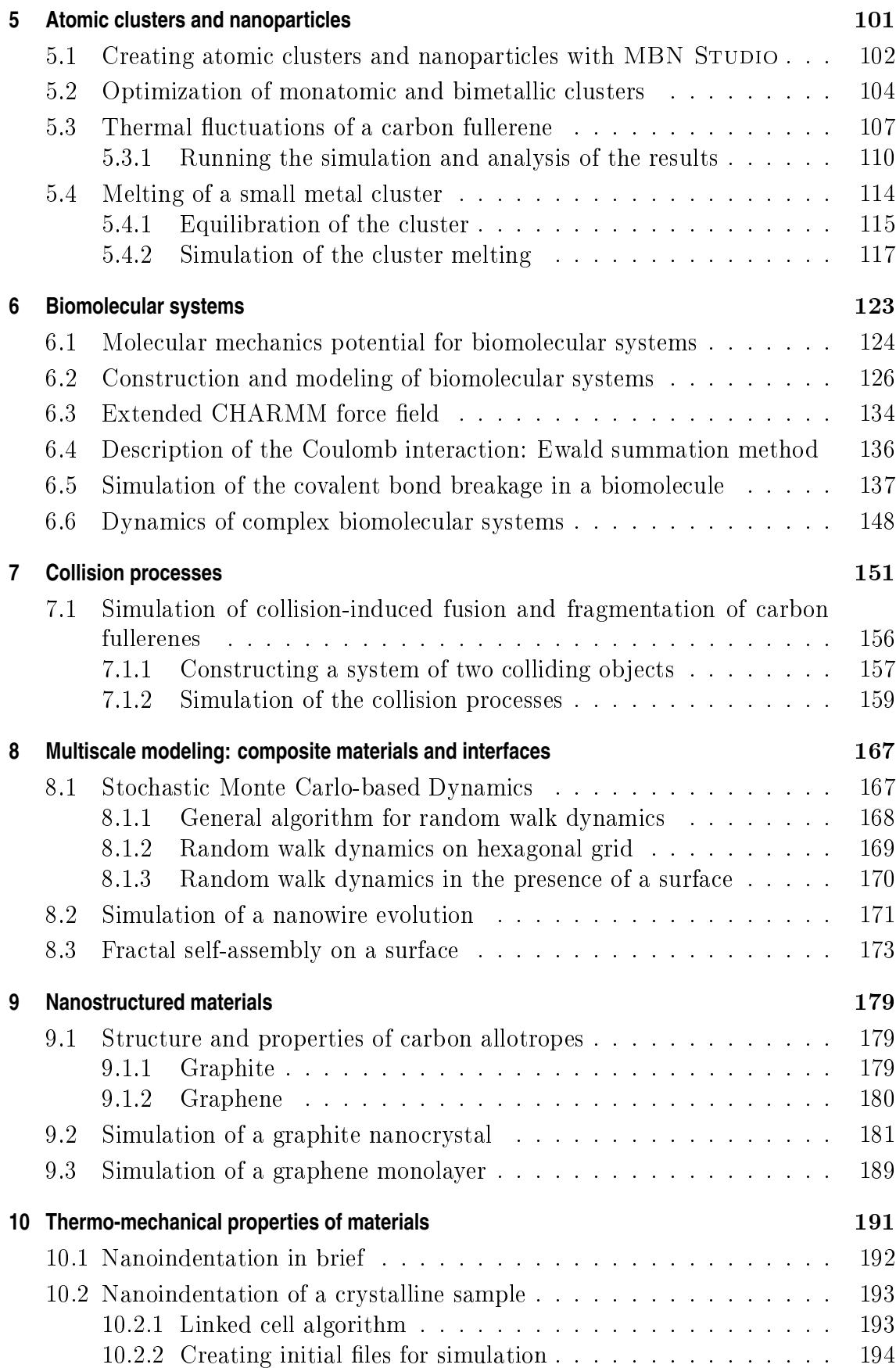

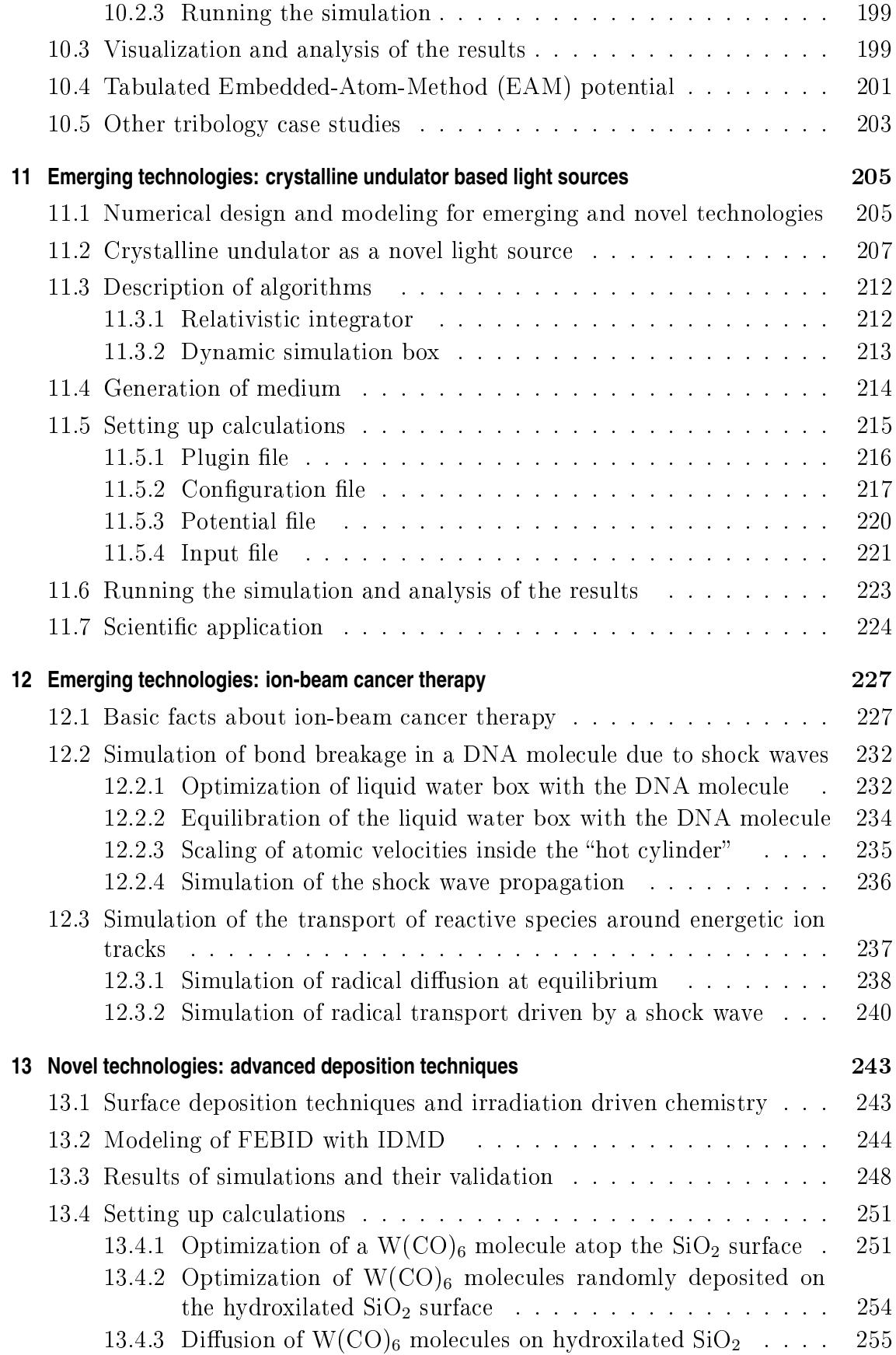

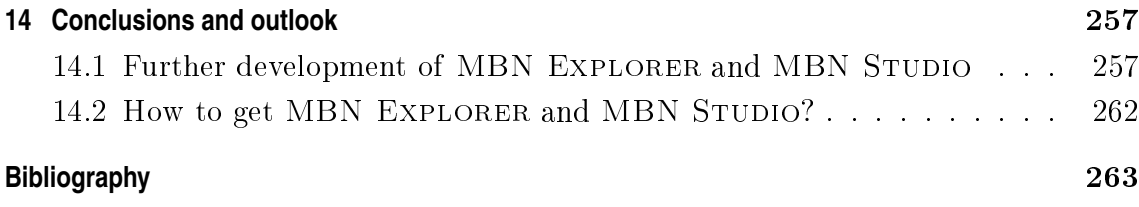